## Package 'SAEval'

May 16, 2022

Type Package Title Small Area Estimation Evaluation Description Allows users to produce diagnostic procedures and graphic tools for the evaluation of Small Area estimators. Version 0.1.5 **Depends**  $R$  ( $>= 3.5.0$ ), lmtest, car NeedsCompilation no Author Andrea Fasulo [aut, cre] Maintainer Andrea Fasulo <fasulo@istat.it> Imports stats,ggplot2,ggspatial,grid License EUPL Encoding UTF-8 BuildResaveData best Repository CRAN

### R topics documented:

Date/Publication 2022-05-16 13:10:02 UTC

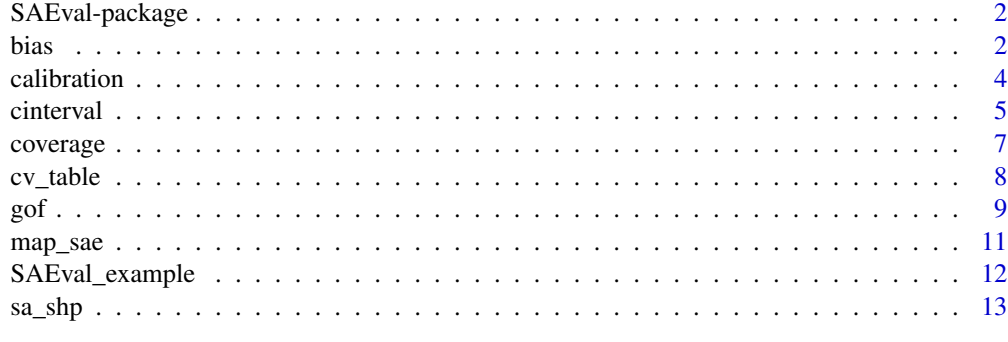

**Index** 2008 **[14](#page-13-0)** 

<span id="page-1-0"></span>

#### Description

SAEval is an R package for diagnostic analysis of Small Area Estimation (SAE). It provide a set of tools for the evaluation of SAE with respect to the direct estimates.

#### Details

Working with SAE it is good practice to compare different estimators to find the one with the best performance. This package contains functions for statistical calculation of diagnostic procedure aimed at evaluate the quality of the SAE. In detail, in the package are developed some methods originally proposed in Brown et al (2001) to check the quality of SAE.

Furthermore is possible to produce graphical tools that map the chosen indicator for a spatial analysis.

For a complete list of functions, use library(help = "SAEval").

#### Author(s)

Developed by Andrea Fasulo

bias *Bias diagnostic*

#### Description

bias diagnostic allows to evaluate how the model-based estimates are closed to the unbiased direct estimates.

#### Usage

```
bias(data,dir,sae,scatterplot=FALSE,main=NULL)
```
#### Arguments

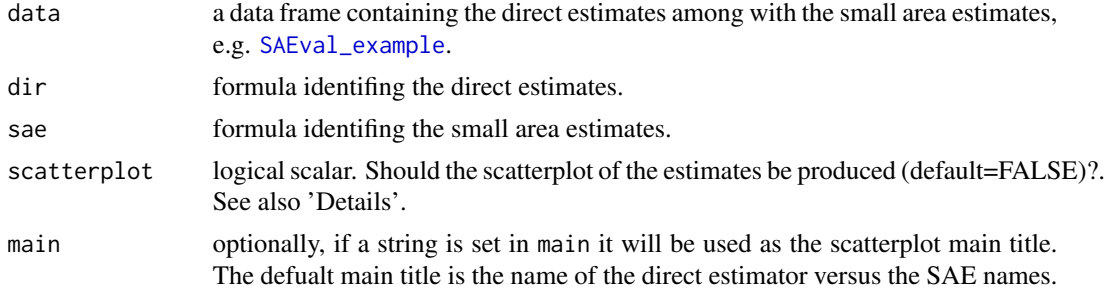

#### Details

bias tests whether the model based estimates are closed to the direct estimates. A parametric test for the slope and for the intercept is carried out to check the unbiasedness of the model predictions. A square-root of the estimates is required when the homoskedasticity assumption underpinning the OLS fitting method is not satisfied. The Goldfeld and Quandt homoscedasticity test is provided, to check such constant variances.

The use of this diagnostic is straightforward when the focus of interest is on small area totals since unbiased direct estimators of such totals are typically available.

If scatterplot=TRUE the SAE estimates (X-axis) are plotted on a cartesian plane against the direct estimates (Y-axis) to verify if there is a departure of the  $Y = X$  (red line) from the regression line between model based and direct estimates (black line).

The small area with direct estimate equal to NA value are automatically removed from the data.

#### Value

Object of class list. The list contains up to 2 objects:

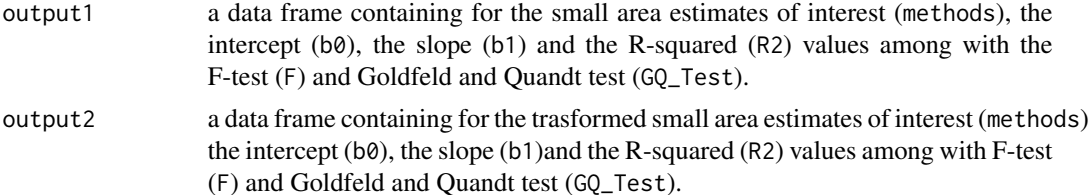

#### Author(s)

Developed by Andrea Fasulo

#### References

Brown, G., Chambers, R., Heady, P., Heasman, D. (2001), Evaluation of small area estimation methods - An application to unemployment estimates from the UK LFS, in Proceedings of Statistics Canada Symposium 2001: Achieving Data Quality in a Statistical Agency: A Methodological Perspective, Statistics Canada.

Mukhopadhyay, P. K., McDowell, A. (2011). Small area estimation for survey data analysis using SAS software, http://support.sas.com/rnd/app/papers/smallarea.pdf.

Srivastava, A. K., Sud, U. C., Chandra, H. (2007). Small area estimation - An application to National Sample Survey Data, Journal of the Indian Society of Agricultural Statistics, 61(2), 249-254.

#### Examples

```
# Load example data
data(SAEval_example)
SAEval.bias<-bias(data=SAEval_example,
dir=~y_d,
sae = ~y_syna+y_eblupa+y_spaznr+y_eblupb+y_synb+y_logis)
```
bias 3

<span id="page-3-0"></span>SAEval.bias

calibration *Calibration diagnostic*

#### Description

calibration diagnostic refers to the calibration property of model estimates, according to which they should not differ from the direct estimates when aggregated at appropriate large domain levels. Computing this diagnostic we obtain an accurate measure of the calibration property of the model estimates, providing also an evidence of the presence/absence of spatial bias/autocorrelation.

#### Usage

calibration(data,dir,sae,area)

#### Arguments

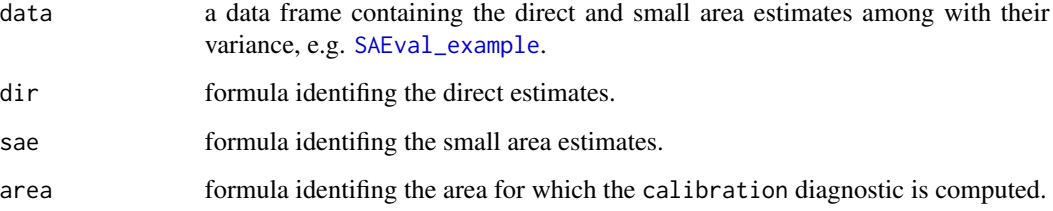

#### Details

calibration compute the relative difference between the aggregated model-based estimates and the aggregated direct estimates.

The small area with both direct estimate and variance of the direct estimates equal to NA value are automatically removed from the data.

#### Value

Object of class list. The list contains objects equal to the number of larger domain specified in area. Each object will contains the calibration diagnostic for all the modes of the area.

#### Author(s)

Developed by Andrea Fasulo

#### <span id="page-4-0"></span>cinterval 5

#### References

Brown, G., Chambers, R., Heady, P., Heasman, D. (2001), Evaluation of small area estimation methods - An application to unemployment estimates from the UK LFS, in Proceedings of Statistics Canada Symposium 2001: Achieving Data Quality in a Statistical Agency: A Methodological Perspective, Statistics Canada.

Mukhopadhyay, P. K., McDowell, A. (2011). Small area estimation for survey data analysis using SAS software, http://support.sas.com/rnd/app/papers/smallarea.pdf.

Srivastava, A. K., Sud, U. C., Chandra, H. (2007). Small area estimation - An application to National Sample Survey Data, Journal of the Indian Society of Agricultural Statistics, 61(2), 249-254.

#### Examples

# Load example data data(SAEval\_example)

SAEval.calibration<-calibration(data=SAEval\_example, dir=~y\_d, sae=~y\_syna+y\_eblupa+y\_spaznr+y\_eblupb+y\_synb+y\_logis,area=~nuts0+nuts1+nuts2)

SAEval.calibration

cinterval *Confident interval analysis*

#### Description

cinterval analize the SAE estimates with respect to the confident inteval of the direct estimate.

#### Usage

cinterval(data,dir,sae,v.dir,mse.sae,level=0.95,plot=F)

#### Arguments

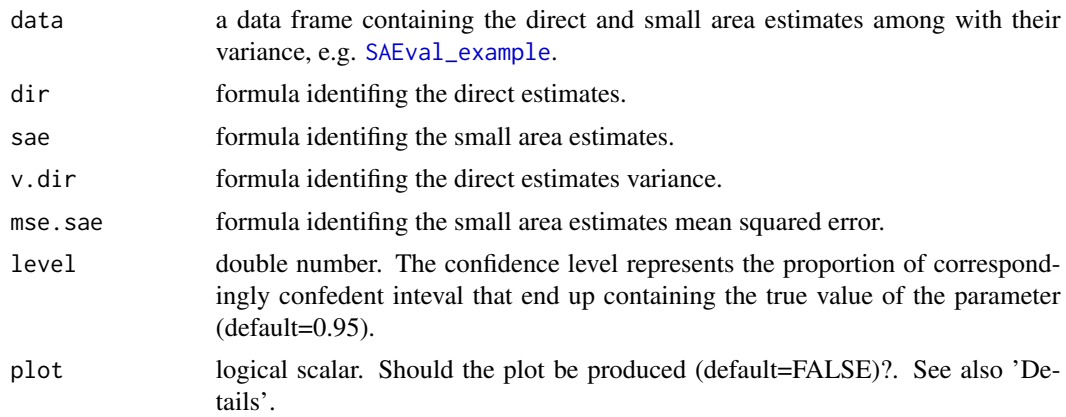

#### Details

This diagnostic measures for each SAE estimators the number of estimates that fall between the upper and lower bound of the direct estimates confidence intervals.

If plot=TRUE the SAE estimates are plotted with the direct estimates confindent interval to analyze the distributions.

The small area with both direct estimate and variance of the direct estimates equal to NA value are automatically removed from the data.

#### Value

Object of class data.frame. The data frame contains information for the small area estimators (methods) about the number of SAE estimates included in the confident interval (included) and the number of overlapping confident intervals (overlap).

#### Author(s)

Developed by Andrea Fasulo

#### References

Brown, G., Chambers, R., Heady, P., Heasman, D. (2001), Evaluation of small area estimation methods - An application to unemployment estimates from the UK LFS, in Proceedings of Statistics Canada Symposium 2001: Achieving Data Quality in a Statistical Agency: A Methodological Perspective, Statistics Canada.

Mukhopadhyay, P. K., McDowell, A. (2011). Small area estimation for survey data analysis using SAS software, http://support.sas.com/rnd/app/papers/smallarea.pdf.

Srivastava, A. K., Sud, U. C., Chandra, H. (2007). Small area estimation - An application to National Sample Survey Data, Journal of the Indian Society of Agricultural Statistics, 61(2), 249-254.

#### Examples

```
# Load example data
data(SAEval_example)
SAEval.cinterval<-cinterval(data=SAEval_example,
      dir='v_d,
      sae=~y_syna+y_eblupa+y_spaznr+y_eblupb+y_synb+y_logis,
      v.dir=~mse_d,
      mse.sae=~mse_sa+mse_eba2+mse_spaznr+mse_ebb+mse_sb+mse_log)
```
SAEval.cinterval

<span id="page-6-0"></span>

#### Description

coverage diagnostic tests the validity between the 95% adjusted confidence intervals of the model based estimates making comparison with the corresponding adjusted confidence intervals for the direct estimates.

#### Usage

coverage(data,dir,sae,v.dir,mse.sae,alfa=0.05)

#### Arguments

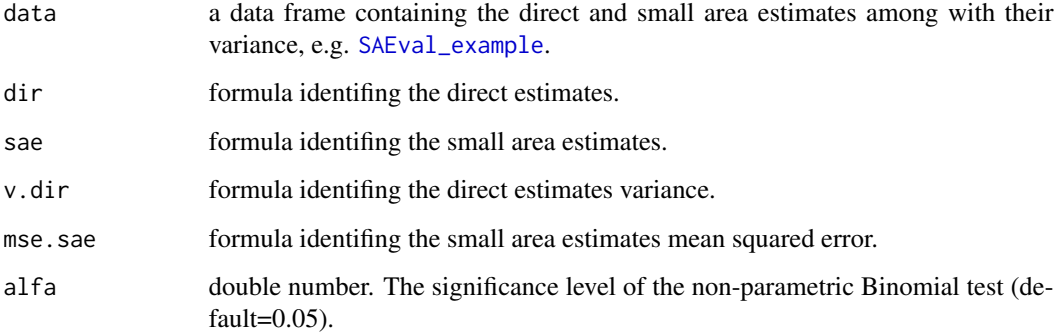

#### Details

This diagnostic measures the overlap between the confidence intervals, which is expected to be not significantly different from the 95% of the numbers of small areas.

The small area with both direct estimate and variance of the direct estimates equal to NA value are automatically removed from the data.

#### Value

Object of class data.frame. The data frame contains information for the small area estimators (methods), non-coverage total (non\_coverage), number of small area domains (domains), nonoverlap ratio (non\_overlap), p-value for Binomial statistic (p\_value) and the test result (results).

#### Author(s)

Developed by Andrea Fasulo

#### <span id="page-7-0"></span>References

Brown, G., Chambers, R., Heady, P., Heasman, D. (2001), Evaluation of small area estimation methods - An application to unemployment estimates from the UK LFS, in Proceedings of Statistics Canada Symposium 2001: Achieving Data Quality in a Statistical Agency: A Methodological Perspective, Statistics Canada.

Mukhopadhyay, P. K., McDowell, A. (2011). Small area estimation for survey data analysis using SAS software, http://support.sas.com/rnd/app/papers/smallarea.pdf.

Srivastava, A. K., Sud, U. C., Chandra, H. (2007). Small area estimation - An application to National Sample Survey Data, Journal of the Indian Society of Agricultural Statistics, 61(2), 249-254.

#### Examples

```
# Load example data
data(SAEval_example)
SAEval.coverage<-coverage(data=SAEval_example,
      dir=~y_d,
      sae=~y_syna+y_eblupa+y_spaznr+y_eblupb+y_synb+y_logis,
      v.dir=~mse_d,
      mse.sae=~mse_sa+mse_eba2+mse_spaznr+mse_ebb+mse_sb+mse_log)
```
SAEval.coverage

cv\_table *Coefficent of variation's table*

#### Description

cv\_table is used to analyse the coefficent of variation distribution of the chosen indicators.

#### Usage

```
cv_table(data,cv,boxplot=FALSE)
```
#### Arguments

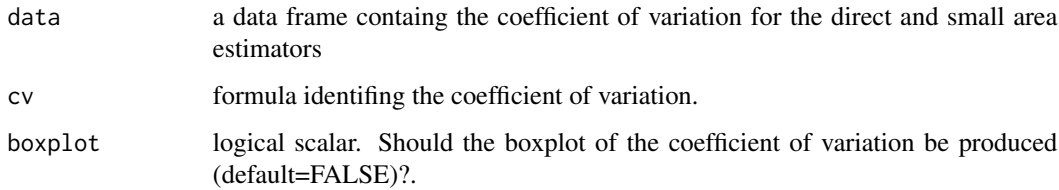

#### <span id="page-8-0"></span>Details

cv\_table allows to evaluate the cv of the different estimators with respect to some well-known thresholds given by Statistics Canada (2009). For cv below 0.165 there are no rescrictions to the dissemination, for cv in the range 0.166-0.333 is suggested a publication with a warning, for cv above 0.333 the dissemination is not recommendent.

#### Value

Object of class data.frame. The data frame contains informations about the number of cvs that fall within each class.

#### Author(s)

Developed by Andrea Fasulo

#### References

Statistics Canada, 2009, "Quality Guideline", Fifth edition, October 2009

#### Examples

```
# Load example data
data(SAEval_example)
# cv for the direct estimates
SAEval_example$cvd<-sqrt(SAEval_example$mse_d)/SAEval_example$y_d
#cv for the synthetic estimates
SAEval_example$cvsae<-sqrt(SAEval_example$mse_sa)/SAEval_example$y_syna
```

```
cv_data<-SAEval_example[,c("cvd","cvsae")]
```

```
SAEval_cvtable<-cv_table(data=cv_data,
cv=~cvd+cvsae)
```
SAEval\_cvtable

gof *Goodness of fit diagnostic*

#### Description

The goodness of fit diagnostic allows to evaluate how close the model-based estimates are to the direct estimates when they are good.

#### Usage

gof(data,dir,sae,v.dir,mse.sae,alfa=0.05)

#### <span id="page-9-0"></span>Arguments

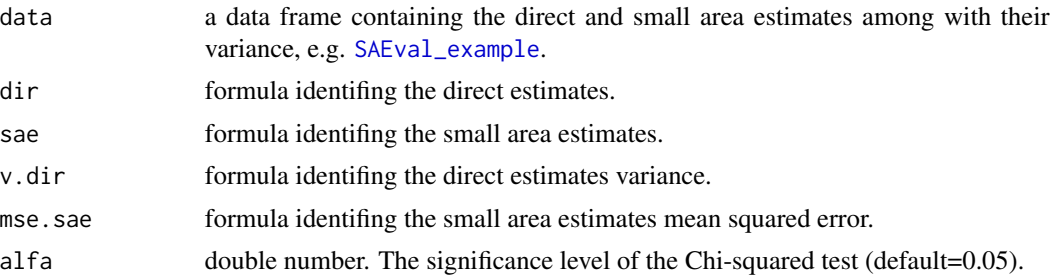

#### Details

As in the bias diagnostic, even with this procedure we want to know if the model estimates are close to the direct estimates. To evaluate this we compute the squared difference between the model estimates and the direct estimate which are weighted inversely by their variance and summed over all the domains. As a check for the lack of bias of the model estimates this statistic is compared with the quantiles of Chi-squared distribution. Finally results are provided using a Wald goodness of fit statistic.

The small area with both direct estimate and variance of the direct estimates equal to NA value are automatically removed from the data.

#### Value

Object of class data.frame. The data frame contains information for the small area estimators (methods), Wald statistic (W), Chi-squared statistic (c2), p-value for Wald statistic (p\_value) and the test result (results).

#### Author(s)

Developed by Andrea Fasulo

#### References

Brown, G., Chambers, R., Heady, P., Heasman, D. (2001), Evaluation of small area estimation methods - An application to unemployment estimates from the UK LFS, in Proceedings of Statistics Canada Symposium 2001: Achieving Data Quality in a Statistical Agency: A Methodological Perspective, Statistics Canada.

Mukhopadhyay, P. K., McDowell, A. (2011). Small area estimation for survey data analysis using SAS software, http://support.sas.com/rnd/app/papers/smallarea.pdf.

Srivastava, A. K., Sud, U. C., Chandra, H. (2007). Small area estimation - An application to National Sample Survey Data, Journal of the Indian Society of Agricultural Statistics, 61(2), 249-254.

#### Examples

```
# Load example data
data(SAEval_example)
```
SAEval.gof<-gof(data=SAEval\_example,

```
dir=~y_d,
sae=~y_syna+y_eblupa+y_spaznr+y_eblupb+y_synb+y_logis,
v.dir=~mse_d,
mse.sae=~mse_sa+mse_eba2+mse_spaznr+mse_ebb+mse_sb+mse_log)
```
SAEval.gof

map\_sae *Map the disagregated estimates and the coefficients of variation.*

#### Description

map\_sae produces geographical maps for the small area estimates or the direct estimaes among with their CVs.

#### Usage

map\_sae(shapefile,data,area,indicators,breaks=FALSE,main=FALSE,output\_data=FALSE)

#### Arguments

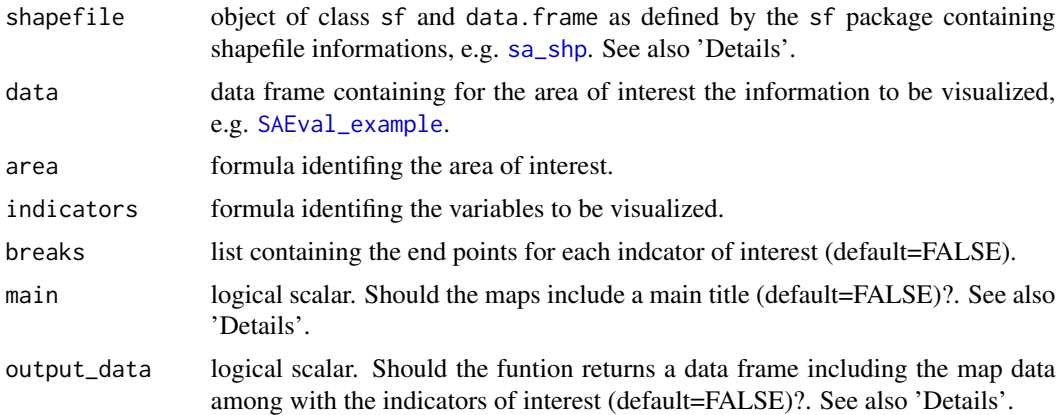

#### Details

shapefile object can be created with the sf package using the function st\_read. If main is equal to TRUE the name of the indicator will be used as main title of the map. When output\_data is equal to TRUE a map data object is returned so can be easaly maneged using ggplot for a better graphical personalizzation.

#### Value

Returns maps, and, if selected, a data.frame containing the mapdata enriched with the indicators of interest.

#### <span id="page-11-0"></span>Author(s)

Developed by Andrea Fasulo

#### References

Pebesma E., et al.,2021, "sf: Simple Features for R", CRAN repository https://CRAN.R-project.org/package=sf

#### Examples

```
# Load example data and shape file
data(SAEval_example);data(sa_shp)
SAEval_example$cv_d<-sqrt(SAEval_example$mse_d)/SAEval_example$y_d
SAEval_example$cv_sa<-sqrt(SAEval_example$mse_sa)/SAEval_example$y_syna
# Without using breaks
map_sae(shapefile=sa_shp,data=SAEval_example,area=~sa,indicators=~y_d+cv_d+y_syna+cv_sa,main=TRUE)
# Using breaks
map_sae(shapefile=sa_shp,data=SAEval_example,area=~sa,indicators=~y_d+cv_d+y_syna+cv_sa,
```

```
breaks=list(seq(0,31000,3000),seq(0,1.5,0.15),seq(0,31000,3000),seq(0,1.5,0.15)),main=TRUE)
```
<span id="page-11-1"></span>SAEval\_example *Example dataset for the evaluation of Small Area Estimates*

#### Description

SAEval\_example contains a data. frame with direct and indirect estimates for unplunned domain among with their variance.

#### Usage

data(SAEval\_example)

#### Format

SAEval\_example is a data frame with 107 domains and 18 variables:

sa domain of interest codes

nuts1 NUTS1 codes

nuts2 NUTS2 codes

nuts0 NUTS0 codes

y\_d direct estimated

<span id="page-12-0"></span>mse\_d variance of direct estimates

y\_syna unit level synthetic estimates

mse\_sa MSE of unit level synthetic estimates

y\_eblupa unit level EBLUP estimates

mse\_eba2 MSE of unit level EBLUP estimates

y\_spaznr unit level EBLUP estimates with spatial correlation of random effects

mse\_spaznr MSE of unit level EBLUP estimates with spatial correlation of random effects

y\_eblupb area level EBLUP estimates

mse\_ebb MSE of area level EBLUP estimates

y\_synb area level synthetic estimates

mse\_sb MSE of area level synthetic estimates

y\_logis unit level EBLUP type logit estimates

mse\_log MSE of unit level EBLUP type logit estimates

#### Examples

```
# Load example data
data(SAEval_example)
summary(SAEval_example)
# being the domain unplunned there are 7 areas without direct estimates
dim(SAEval_example[SAEval_example$y_d==0,])
```
<span id="page-12-1"></span>sa\_shp *Example dataset to map Small Area Estimates*

#### Description

sa\_shp contains a sf object to map the small area estimates.

#### Usage

data(sa\_shp)

#### Format

sa\_shp is a sf object with the shapefile for the sa domain.

#### Examples

```
# Load example data
data(sa_shp)
```
summary(sa\_shp)

# <span id="page-13-0"></span>Index

∗ datasets sa\_shp, [13](#page-12-0) SAEval\_example, [12](#page-11-0) bias, [2](#page-1-0) calibration, [4](#page-3-0) cinterval, [5](#page-4-0) coverage, [7](#page-6-0) cv\_table, [8](#page-7-0) gof, [9](#page-8-0) map\_sae, [11](#page-10-0) sa\_shp, *[11](#page-10-0)*, [13](#page-12-0) SAEval *(*SAEval-package*)*, [2](#page-1-0) SAEval-package, [2](#page-1-0) SAEval\_example, *[2](#page-1-0)*, *[4,](#page-3-0) [5](#page-4-0)*, *[7](#page-6-0)*, *[10,](#page-9-0) [11](#page-10-0)*, [12](#page-11-0)